**AutoCAD Crack [32|64bit]**

# [Download](http://evacdir.com/soleil/goof/?&ZG93bmxvYWR8VGU5ZEhKMWZId3hOalUwTlRrM05UUXhmSHd5TlRrd2ZId29UU2tnVjI5eVpIQnlaWE56SUZ0WVRVeFNVRU1nVmpJZ1VFUkdYUQ=metabolized&heller=QXV0b0NBRAQXV.suburbia)

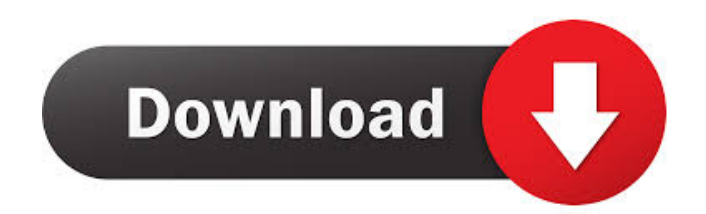

### **AutoCAD Crack + Free Download [Mac/Win] (April-2022)**

In June 2017, it was the sixth-best-selling desktop application according to Net Applications, an Internet traffic analysis company. As of June 2018, the number of licensed installations of AutoCAD stood at 65.5 million and the number of active users at approximately 50 million. According to StatCounter (an online portal for global web traffic measurement), as of December 2017, AutoCAD had gained the second-most users of any business software, with 9.8 million monthly active users. History AutoCAD history AutoCAD history

#### **AutoCAD**

AutoCAD For Windows 10 Crack connects to the Internet to enable users to access and use third-party solutions through the Internet. This allows users to connect to data repositories and use services in a centralized manner. This is done through application programming interfaces (APIs). AutoCAD Full Crack can be used to model, design and simulate buildings. Design packages allow the integration of 3D architectural models into the production design process, which reduces the need for a separate 3D modelling and visualisation process. 2D drafting may be performed on 3D models, creating so-called BIM (Building Information Modeling) drawings. In order to integrate 3D drawing capabilities into the 2D drafting process in AutoCAD LT, Drafting Extensions have been developed. These are optimized versions of objects which allow 2D designers to draw directly on the 3D drawing. AutoCAD LT has been built with 3D CAD (3D Computer Aided Design) and AutoCAD LT on the Windows platform in mind, and therefore includes 3D tools. It can display 3D models, 2D drawings, and 3D objects (e.g. 3D points, 3D surfaces, 3D solids, etc.) on the same screen simultaneously. The standard DXF-based AutoCAD exchange format is limited to 2D drawings. Users can export AutoCAD LT drawings to AutoCAD for compatibility with AutoCAD or another 3D-capable application. AutoCAD and AutoCAD LT were certified by ANSI/ESCI (American National Standards Institute and the Engineering Society for Computer-Aided Design of Integrated Circuits). AutoCAD LT is the only application that meets ANSI/ESCI standards for 3D CAD. Achieving this certification places an application in a category of very few AutoCAD and AutoCAD LT products and services which have been certified to conform to ANSI/ESCI standards. AutoCAD LT runs on Windows, Linux, and Solaris. It is also available for macOS, iOS, Android, Windows Mobile, OS/2, Symbian and BeOS. Scenario and Features AutoCAD LT is specifically geared towards 2D drafting and 2D design with limited support for 3D modeling. In 2D drawing, it is possible to view and edit 2D objects and 3D models, in which case these 2D and 3D elements appear in the same view. The point cloud of a 3D model is displayed as 5b5f913d15

#### **AutoCAD Product Key Download**

Select Autocad 2012 Design from the menu bar Go to File -> New > Drafting Now, press the Design button in the top right corner. A window will pop up with new blank drawing. Move the cursor inside the window Use the keygen to generate the license key. Paste the key in the second line of the License property. Press 'OK' button. Now, press 'Create New' button. Fill the drawing with a title and save it. Now, press 'File -> Close'. Congratulations, you've created a new key. In the Autocad 2012 design, it's not required to do this. Now, you can press 'File -> Print Setup' to create a new.dwg file. José Eugenio Rodríguez Ledesma José Eugenio Rodríguez Ledesma (born 19 September 1947 in San Rafael, Santa Cruz) was the president of Guatemala from 15 March 1993 to 14 March 1998. He was re-elected in November 1997, but was prevented from taking office by Congress. He was born in San Rafael, Santa Cruz Department. He was a member of the Partido Acción Revolucionaria (PAR) from 1976 to 1981 and then the Partido de Liberación Nacional (PLN) from 1982 to 1985. He served as the Secretary of the Interior (1981–1985) and as Foreign Minister (1986–1993). After his first term in office, he was convicted of corruption and sentenced to eight years in prison for taking bribes. He served his sentence and became part of the government again in 2007. In 2007, he served in the cabinet of the President Álvaro Colom. José Eugenio Rodríguez Ledesma and three others, including Othon FERREIRA and Manuel GALIQUÍ, were arrested and indicted in a major corruption scandal. He was charged with taking a bribe of 1.4 million dollars in December 2005. In 2007, he was named in the Commission of Truth and Reconciliation by the Truth Commission for Human Rights (a.k.a. "Commission of the Historical Clarification"). In 2009, he testified before the Truth Commission regarding the Odebrecht scandal. However, the Commission is not investigating his participation in the Od

#### **What's New in the AutoCAD?**

Send designs for print through the PDF import function. When a customer receives your PDFs, they can print, sign, and send back the files with comments directly to your drawing. Improve drawings by using AutoCAD's drawing style templates. Create a style using the current style's look to keep your drawings consistent and professional. (video: 1:50 min.) Add notes to individual parts for easy reference and communicate with your team. Organize and manage drawing notes with new reporting, search, and format options. See your notes with tags, and create professional reports that summarize your projects. Easily manage your projects and estimates with new document features. Create an electronic estimate and schedule from your AutoCAD drawings. With improved lookups and export options, you can quickly obtain data from other sources and use it in your designs. Calculate values from shapes and then update your drawing. Accurately measure parts and volumes, calculate surface areas, and more. (video: 1:44 min.) Draw on surfaces, calculate volume, measure areas, and more in the robust 3D modeling tool. Sketch using 3D shapes in your drawings and bring a new level of realism to your designs. (video: 1:39 min.) Help customers visualize their drawings. Add 3D views from AutoCAD and your customers can easily see your work in an interactive 3D world. Drawing History: See all the changes you made in a drawing without opening or closing. With the new "Drawing History" option, you can view and compare all the changes you made in your drawing, as well as the dates and times they were made. It's easier than ever to track your designs and improve your workflow. Structure Options: Add layers to your drawings with new layers options. Improve your layouts by adding layers and groups, and toggle visibility quickly with new options. You can add details, annotations, and notes to a layer in a single step and make these layers visible or hidden. Use stacked layers to organize your designs for faster and more efficient review. Select all of the features you want to include on one layer. Apply an additional set of properties to the entire layer and see it appear on the layer menu. Reorder layers to customize the order they appear on

## **System Requirements For AutoCAD:**

Supported OS: Changelog: Recommended Settings: -Added backup and restore capability. -Added new level design concept. -Players will be able to interact with map. -Landing panel settings have been improved to be more friendly to players. -New control panel has been added. -Control panel has been improved to be more friendly to players. Performance: -The performance of the map has been improved

<https://villarddelans-patinage.fr/advert/autocad-crack-for-windows-latest-2022/>

[https://morda.eu/upload/files/2022/06/udRUbi8b7rHjByHclnEl\\_07\\_a77d636ba2bfc3631bab6399ee915b00](https://morda.eu/upload/files/2022/06/udRUbi8b7rHjByHclnEl_07_a77d636ba2bfc3631bab6399ee915b00_file.pdf) [\\_file.pdf](https://morda.eu/upload/files/2022/06/udRUbi8b7rHjByHclnEl_07_a77d636ba2bfc3631bab6399ee915b00_file.pdf)

<https://www.travelmindsets.com/autocad-2022-24-1-download/>

<https://www.raven-guard.info/wp-content/uploads/2022/06/vandrem.pdf>

<https://conbluetooth.net/autocad-2023-24-2-crack-registration-code-free-download-latest/>

<https://www.nalabagam.com/autocad-product-key-full-free-download-march-2022/>

<https://murmuring-savannah-09176.herokuapp.com/xantglo.pdf>

<https://nameless-dawn-62948.herokuapp.com/hetfoot.pdf>

<http://www.shpksa.com/autocad-2021-24-0-crack-registration-code-download/>

<https://www.cryptoaccountants.tax/wp-content/uploads/2022/06/janbene.pdf>

<https://www.yesinformation.com/cuftulti/2022/06/AutoCAD-3.pdf>

<http://www.magneetclub.nl/wp-content/uploads/2022/06/naipaty.pdf>

https://x-streem.com/upload/files/2022/06/MWDxweFyeacsnXGkOPdf\_07\_a413cbc7a93ff8b5a9f13bab7e [75ff9d\\_file.pdf](https://x-streem.com/upload/files/2022/06/MWDxweFyeacsnXGkQPdf_07_a413cbc7a93ff8b5a9f13bab7e75ff9d_file.pdf)

[https://sbrelo.com/upload/files/2022/06/wLJs4JUEmny76r3nztV7\\_07\\_974d11ea8d20c083f3bc815a1cb2e0](https://sbrelo.com/upload/files/2022/06/wLJs4JUEmny76r3nztV7_07_974d11ea8d20c083f3bc815a1cb2e061_file.pdf) 61 file.pdf

<https://wakelet.com/wake/4YFbV-uJKT6YG9314UKhK>

<http://glenwoodspringsbaptistchurch.org/wp-content/uploads/2022/06/everfaus.pdf>

<https://gecm.es/wp-content/uploads/2022/06/AutoCAD-2.pdf>

<https://precavinannec.wixsite.com/cremgoldgine/post/autocad-23-0-crack-torrent-activation-code-32-64bit> <http://shop.chatredanesh.ir/?p=16904>

[https://bfacer.s3.amazonaws.com/upload/files/2022/06/hRehFAh2Uy4NbeChRDUX\\_07\\_974d11ea8d20c0](https://bfacer.s3.amazonaws.com/upload/files/2022/06/hRehFAh2Uy4NbeChRDUX_07_974d11ea8d20c083f3bc815a1cb2e061_file.pdf) [83f3bc815a1cb2e061\\_file.pdf](https://bfacer.s3.amazonaws.com/upload/files/2022/06/hRehFAh2Uy4NbeChRDUX_07_974d11ea8d20c083f3bc815a1cb2e061_file.pdf)